## **6.11 ARCH and GARCH Models**

Autoregressive Conditional Heteroskedasticity (ARCH) Generalized Autoregressive Conditional Heteroskedasticity (GARCH)

1. ARCH (*p*) Model

$$
\epsilon_t | \epsilon_{t-1}, \epsilon_{t-2}, \cdots, \epsilon_1 \sim N(0, h_t),
$$

where,

$$
h_t = \alpha_0 + \alpha_1 \epsilon_{t-1}^2 + \cdots + \alpha_p \epsilon_{t-p}^2.
$$

The unconditional variance of  $\epsilon_t$  is:

$$
\sigma_{\epsilon}^2 = \frac{\alpha_0}{1 - \alpha_1 - \alpha_2 - \cdots - \alpha_p}
$$

2. GARCH (*p*, *q*) Model

$$
\epsilon_t | \epsilon_{t-1}, \epsilon_{t-2}, \cdots, \epsilon_1 \sim N(0, h_t),
$$

where

$$
h_t = \alpha_0 + \alpha_1 \epsilon_{t-1}^2 + \cdots + \alpha_p \epsilon_{t-p}^2 + \beta_1 h_{t-1} + \cdots + \beta_q h_{t-q}.
$$

3. Application to OLS (Case of ARCH(1) Model):

$$
y_t = x_t \beta + \epsilon_t
$$
,  $\epsilon_t | \epsilon_{t-1}, \epsilon_{t-2}, \cdots, \epsilon_1 \sim N(0, \alpha_0 + \alpha_1 \epsilon_{t-1}^2)$ .

The joint density of  $\epsilon_1, \epsilon_2, \cdots, \epsilon_T$  is:

$$
f(\epsilon_1, \dots, \epsilon_T) = f(\epsilon_1) \prod_{t=2}^T f(\epsilon_t | \epsilon_{t-1}, \dots, \epsilon_1)
$$
  
=  $(2\pi)^{-1/2} \left(\frac{\alpha_0}{1 - \alpha_1}\right)^{-1/2} \exp\left(-\frac{1}{2\alpha_0/(1 - \alpha_1)} \epsilon_1^2\right)$   
 $\times (2\pi)^{-(T-1)/2} \prod_{t=2}^T (\alpha_0 + \alpha_1 \epsilon_{t-1}^2)^{-1/2} \exp\left(-\frac{1}{2} \sum_{t=2}^T \frac{\epsilon_t^2}{\alpha_0 + \alpha_1 \epsilon_{t-1}^2}\right).$ 

The log-likelihood function is:

$$
\log L(\beta, \alpha_0, \alpha_1; y_1, \cdots, y_T)
$$
  
=  $-\frac{1}{2} \log(2\pi) - \frac{1}{2} \log\left(\frac{\alpha_0}{1 - \alpha_1}\right) - \frac{1}{2\alpha_0/(1 - \alpha_1)} (y_1 - x_1\beta)^2$   
 $-\frac{T - 1}{2} \log(2\pi) - \frac{1}{2} \sum_{t=2}^T \log(\alpha_0 + \alpha_1(y_{t-1} - x_{t-1}\beta)^2)$   
 $-\frac{1}{2} \sum_{t=2}^T \frac{(y_t - x_t\beta)^2}{\alpha_0 + \alpha_1(y_{t-1} - x_{t-1}\beta)^2}.$ 

Obtain  $\alpha_0$ ,  $\alpha_1$  and  $\beta$  such that the log-likelihood function is maximized.

 $\alpha_0 > 0$  and  $\alpha_1 > 0$  have to be satisfied.

These two conditions are explicitly included, when the model is modified to:  $E(\epsilon_t^2 | \epsilon_{t-1}, \epsilon_{t-2}, \cdots, \epsilon_1) = \alpha_0^2 + \alpha_1^2$  $\epsilon_1^2 \epsilon_t^2$  $\frac{2}{t-1}$ .

### **Testing the ARCH(1) E**ff**ect:**

- (a) Estimate  $v_t = x_t \beta + u_t$  by OLS, and compute  $\hat{\beta}$  and  $\hat{u}_t = v_t x_t \hat{\beta}$ .
- (b) Estimate  $\hat{u}_t^2 = \alpha_0 + \alpha_1 \hat{u}_t^2$  $t_{t-1}$  by OLS. If  $\hat{\alpha}_1$  is significant, there is the ARCH(1) effect in the error term.

This test corresponds to LM test.

## **Example: GARCH(1,1) Model**

```
. arch sdex l.sdex l2.sdex, arch(1) garch(1)
(setting optimization to BHHH)
Iteration \overline{0}: log likelihood = -5089.3558
Iteration 1: log likelihood = -5086.7468
.........
.........
Iteration 22: log likelihood = -5064.9328 (backed up)
Iteration 23: log likelihood = -5064.9328
ARCH family regression
```
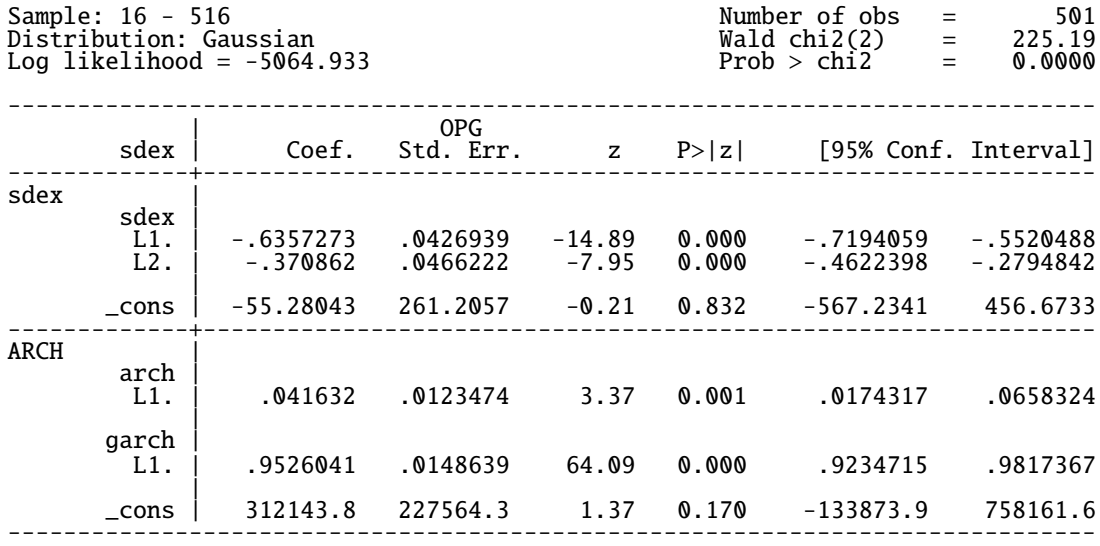

# **7 Vector Autoregressive (VAR) Model – Causality, Impulse Response Function and etc**

Vector Autoregressive Process:

$$
y_t = \mu + \phi_1 y_{t-1} + \phi_2 y_{t-2} + \cdots + \phi_p y_{t-p} + \epsilon_t,
$$

where

$$
y_t: k \times 1
$$
,  $\mu: k \times 1$ ,  $\epsilon_t: k \times 1$ ,  $\phi_i: k \times k$ .

Rewriting the above equation,

 $\phi(L)y_t = \mu + \epsilon_t,$ 

where  $\phi(L) = I_k - \phi_1 L - \phi_2 L^2 - \cdots - \phi_p L^p$ .

**VAR(1) Model:**

$$
y_t = \phi_1 y_{t-1} + \epsilon_t
$$
, i.e.,  $(I_k - \phi_1 L) y_t = \epsilon_t$ .

When  $y_t$  is stationary, we obtain:

$$
y_t = (I_k - \phi_1 L)^{-1} \epsilon_t
$$
  
=  $(I_k + \phi_1 L + \phi_1^2 L^2 + \phi_1^3 L^3 + \cdots) \epsilon_t$   
=  $\epsilon_t + \phi_1 \epsilon_{t-1} + \phi_1^2 \epsilon_{t-2} + \phi_1^3 \epsilon_{t-3} + \cdots$ 

VAR(1)=VMA( $\infty$ )

**VAR(2) Model:**

$$
y_t = \phi_1 y_{t-1} + \phi_2 y_{t-2} + \epsilon_t
$$
, i.e.,  $(I_k - \phi_1 L - \phi_2 L^2) y_{t-1} = \epsilon_t$ .

When  $y_t$  is stationary, we obtain:

$$
y_{t-1} = (I_k - \phi_1 L - \phi_2 L^2)^{-1} \epsilon_t
$$
  
=  $\epsilon_t + \theta_1 \epsilon_{t-1} + \theta_2 \epsilon_{t-2} + \cdots$ 

VAR(2)=VMA( $\infty$ )

**VAR(p) Model:**

$$
y_t = \mu + \phi_1 y_{t-1} + \phi_2 y_{t-2} + \cdots + \phi_p y_{t-p} + \epsilon_t,
$$

i.e.,

$$
(I_k - \phi_1 L - \phi_2 L^2 - \cdots - \phi_p L^p) y_{t-1} = \epsilon_t.
$$

When  $y_t$  is stationary, we obtain:

$$
y_t = (I_k - \phi_1 L - \phi_2 L^2 - \dots - \phi_p L^p)^{-1} \epsilon_t
$$
  
=  $\epsilon_t + \theta_1 \epsilon_{t-1} + \theta_2 \epsilon_{t-2} + \dots$ 

 $VAR(p) = VMA(\infty)$ 

## **7.1 Autocovariance Matrix and Autocorrelation Matrix**

Let  $y_t$  be a  $k \times 1$  vector.

Autocovariance Function Matrix:

$$
\Gamma(\tau) = E((y_t - \mu)(y_{t-\tau} - \mu'))
$$
,  $\tau = 0, 1, 2, \cdots$ ,

where  $E(y_t) = \mu$ .  $\Gamma(\tau)$  is a  $k \times k$  matrix.

$$
\Gamma(\tau)=\Gamma(-\tau)'
$$

Autocorrelation Function Matrix:

$$
\rho(\tau) = D^{-1/2} \Gamma(\tau) D^{-1/2},
$$

where the (*i*, *j*)th element of *D* is given by  $\gamma_{ii}(\tau) = V(\gamma_{it})$  for  $i = j$  and zero otherwise.

$$
\rho(\tau) = \rho(-\tau)'
$$

## **7.2 Granger Cuasality Test (**グレンジャー因果性テスト**)**

Consider a bivariate case.

Unrestricted Model (Sum of Squared Residuals, denoted by  $SSR_1$ ):

$$
\begin{pmatrix} y_{1,t} \\ y_{2,t} \end{pmatrix} = \begin{pmatrix} \mu_1 \\ \mu_2 \end{pmatrix} + \begin{pmatrix} \phi_{11,1} & \phi_{12,1} \\ \phi_{21,1} & \phi_{22,1} \end{pmatrix} \begin{pmatrix} y_{1,t-1} \\ y_{2,t-1} \end{pmatrix} + \cdots + \begin{pmatrix} \phi_{11,p} & \phi_{12,p} \\ \phi_{21,p} & \phi_{22,p} \end{pmatrix} \begin{pmatrix} y_{1,t-p} \\ y_{2,t-p} \end{pmatrix} + \begin{pmatrix} \epsilon_1 \\ \epsilon_2 \end{pmatrix}
$$
  

$$
H_0: \ \phi_{12,1} = \phi_{12,2} = \cdots = \phi_{12,p} = 0
$$

When  $H_0$  is correct, we say there is no causality from  $y_2$  to  $y_1$ .

 $\implies$  Granger Causality Test.

Restricted Model (Sum of Squared Residuals, denoted by  $SSR_0$ ):

$$
\begin{pmatrix} y_{1,t} \\ y_{2,t} \end{pmatrix} = \begin{pmatrix} \mu_1 \\ \mu_2 \end{pmatrix} + \begin{pmatrix} \phi_{11,1} & 0 \\ \phi_{21,1} & \phi_{22,1} \end{pmatrix} \begin{pmatrix} y_{1,t-1} \\ y_{2,t-1} \end{pmatrix} + \cdots + \begin{pmatrix} \phi_{11,p} & 0 \\ \phi_{21,p} & \phi_{22,p} \end{pmatrix} \begin{pmatrix} y_{1,t-p} \\ y_{2,t-p} \end{pmatrix} + \begin{pmatrix} \epsilon_1 \\ \epsilon_2 \end{pmatrix}
$$

Asymptotically, we have the following distribution:

$$
F = \frac{(SSR_0 - SSR_1)/p}{SSR_1/(T - 2p - 1)} \sim F(p, T - 2p - 1),
$$

or

$$
pF \sim \chi^2(p).
$$

In general, we consider testing the Granger causality from  $y_j$  to  $y_i$ .

$$
y_t = \mu + \phi_1 y_{t-1} + \phi_2 y_{t-2} + \cdots + \phi_p y_{t-p} + \epsilon_t.
$$

 $y_t$ :  $k \times 1$ ,  $\mu$ :  $k \times 1$ ,  $\phi_p$ :  $k \times k$ ,  $\epsilon_t$ :  $k \times 1$ .

The null hypothesis is:  $H_0: \phi_{i,j} = \phi_{i,j} = \cdots = \phi_{i,j} = 0.$ The alternative hypothesis is:  $H_1$ : not  $H_0$ .

 $SSR_0 = Sum$  of Squared Residuals under  $H_0$  $SSR_1$  = Sum of Squared Residuals under  $H_1$ 

Under  $H_0$ , the asymptotic distribution is given by:

$$
F = \frac{(SSR_0 - SSR_1)/p}{SSR_1/(T - kp - 1)} \sim F(p, T - kp - 1),
$$

or

$$
pF \sim \chi^2(p).
$$

#### **Example:**

Data: 1994 年第一四半期~2014 年第一四半期

gdp = GDP (実質,10 億円,季調済,内閣府 HP から取得)

def = GDP デフレータ (季調済, 内閣府 HP から取得)

r = 貸出約定平均金利 (%,新規,総合・国内銀行,日銀 HP から取得)

m = 通貨流通高(平均発行高,億円,季調済,日銀 HP から取得)

- . gen time=\_n
- . tsset time time variable: time, 1 to 81 delta: 1 unit
- . gen lgdp=log(gdp)
- . gen  $lm = log(m/(def/10))$
- . varsoc d.lgdp d.r d.lm

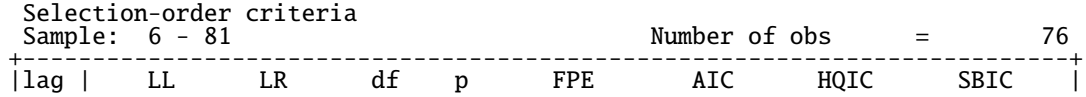

|----+----------------------------------------------------------------------|  $\begin{array}{|c|ccccccccccc|}\n0 &|& 541.22 & & & 1.4e-10 & -14.1637 & -14.1269 & -14.0717 \\
1 &571.181 & 59.923^* & 9 & 0.000 & 8.2e-11^* & -14.7153^* & -14.5682^* & -14.3473^* \\
2 &575.715 & 9.0675 & 9 & 0.431 & 9.2e-11 & -14.5978 & -14.3404 & -13.9537 \\
3 & 579.55 & 7.6704 &$  $\begin{array}{|c|c|c|c|c|c|c|c|c|} \hline 1 & 571.181 & 59.923^* & 9 & \textbf{0.000} & 8.2\text{e}-11^* & -14.7153^* & -14.5682^* & -14.3473^* \hline \end{array}$ | 2 | 575.715 9.0675 9 0.431 9.2e-11 -14.5978 -14.3404 -13.9537 | | 3 | 579.55 7.6704 9 0.568 1.1e-10 -14.4619 -14.0942 -13.5418 | | 4 | 583.767 8.4328 9 0.491 1.2e-10 -14.336 -13.858 -13.1399 | +---------------------------------------------------------------------------+ Endogenous: D.lgdp D.r D.lm Exogenous: cons . var d.lgdp d.r d.lm, lags(1) Vector autoregression Sample: 3 - 81<br>
I.og likelihood = 592.2334<br>
AIC = -14.68945<br>
AIC = -14.68945 Log likelihood = 592.2334 AIC = -14.68945 FPE  $= 8.38e-11$   $HQIC = -14.54526$ <br>  $Det(Sigma \tmtext{ m1}) = 6.18e-11$   $SRIC = -14.32954$  $Det(Sigma_m1) = 6.18e-11$ Equation Parms RMSE R-sq chi2 P>chi2 ---------------------------------------------------------------- D\_lgdp 4 .010717 0.0422 3.480972 0.3232  $\overline{D_T}$  1 .087186 0.2553 27.0782 0.0000<br> $\overline{D_1}$ m 4 .009434 0.2903 32.30929 0.0000 32 .30929 ---------------------------------------------------------------- ------------------------------------------------------------------------------ | Coef. Std. Err. z P>|z| [95% Conf. Interval] -------------+----------------------------------------------------------------  $D_{1}qdp$ lgdp | LD. | .2031129 .1119361 1.81 0.070 -.0162778 .4225037 |

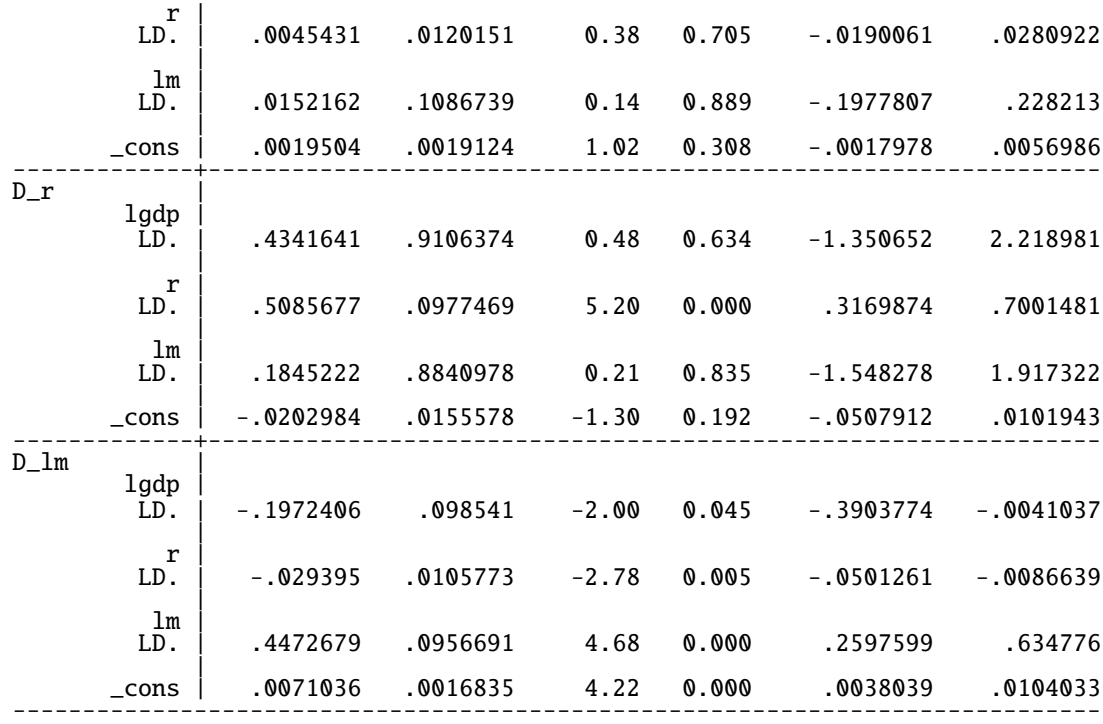

#### . vargranger

## Granger causality Wald tests

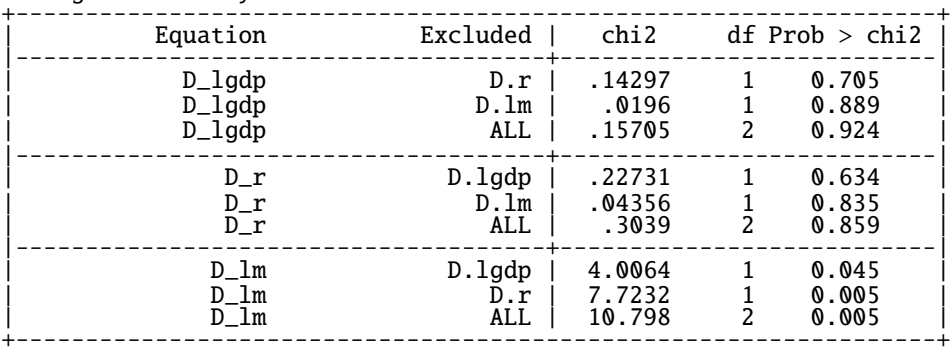